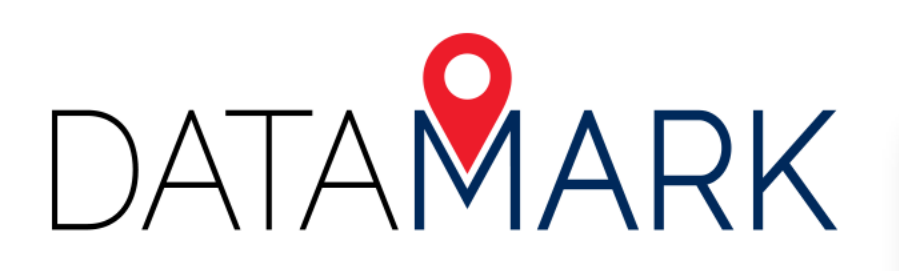

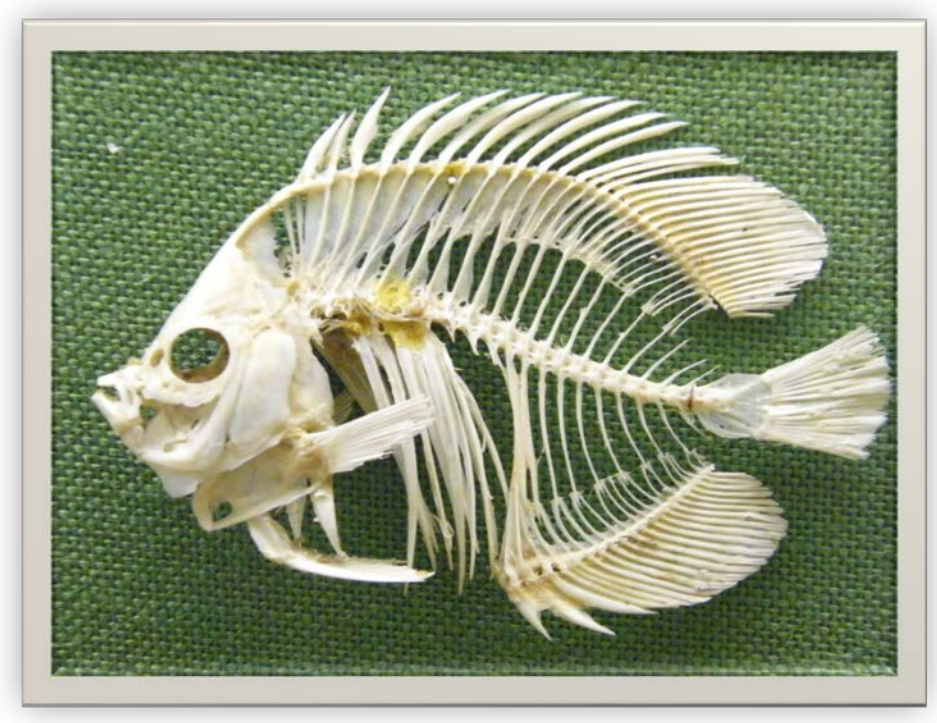

# Fishbones for Fun and Profit

February 8, 2019

**Michael Baker** 

**INTERNATIONAL** 

## What?

• Analysis technique for validating address and road GIS data

# Why?

• Preparation for NG9-1-1 and other enterprise applications

## How?

• Illustrate where address points *geocode* in comparison to where they are *located*

DATAMARK

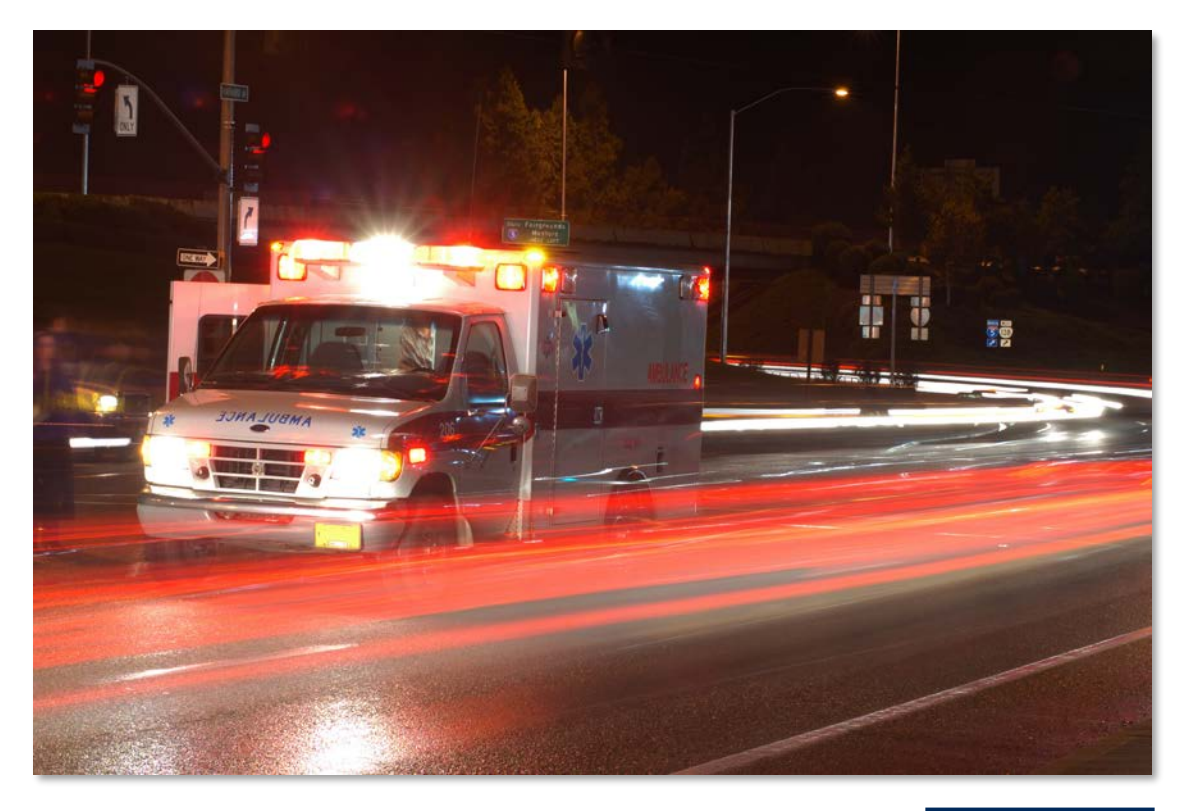

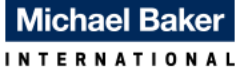

## Public Safety GIS Highlights

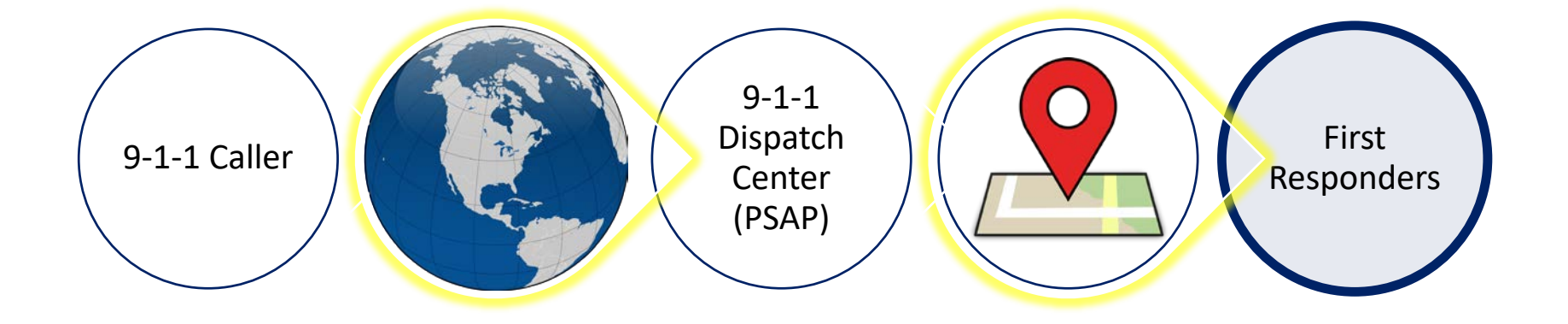

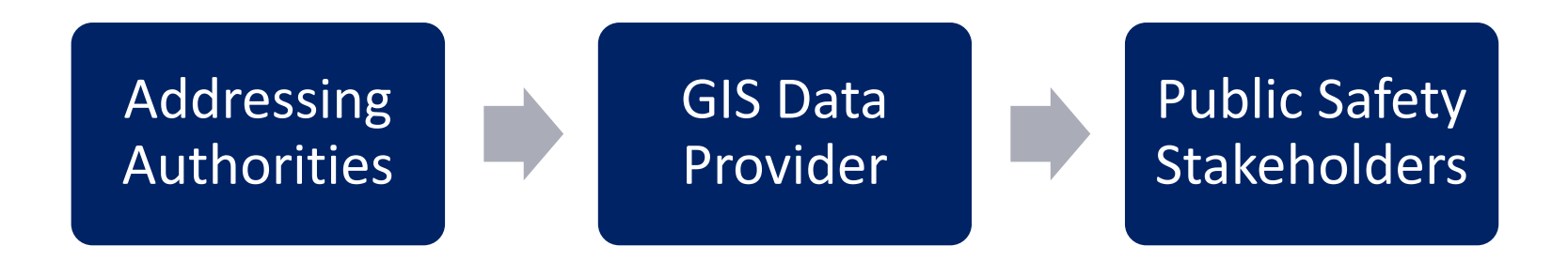

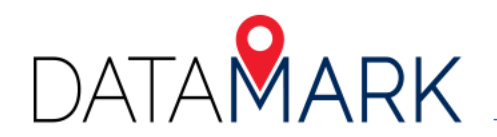

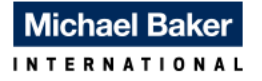

## Inputs

- 1. Point layer of site address points
	- Address attributes
	- Unique ID
	- X,Y fields

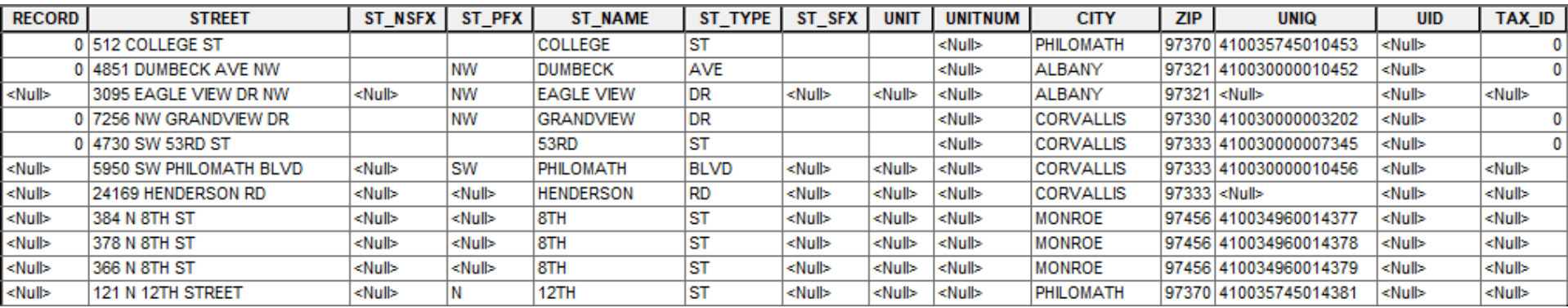

- 2. Line layer of road centerlines
	- Road attributes

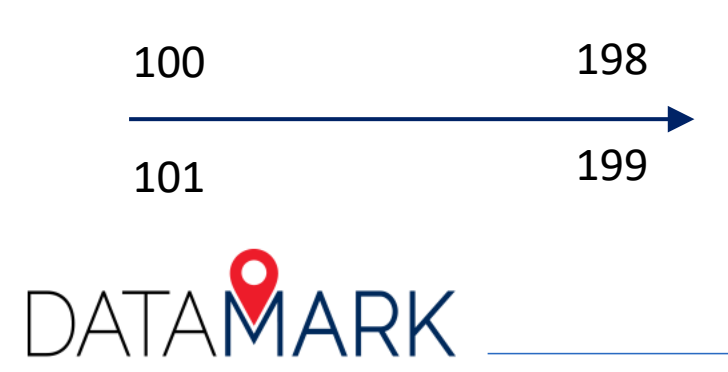

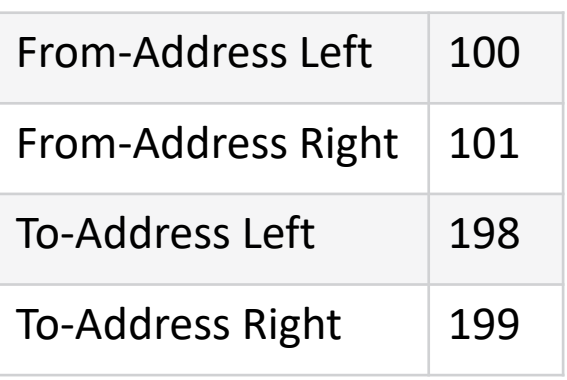

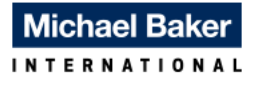

## Inputs (continued)

#### 3. Address Locator

**DATAMARK** 

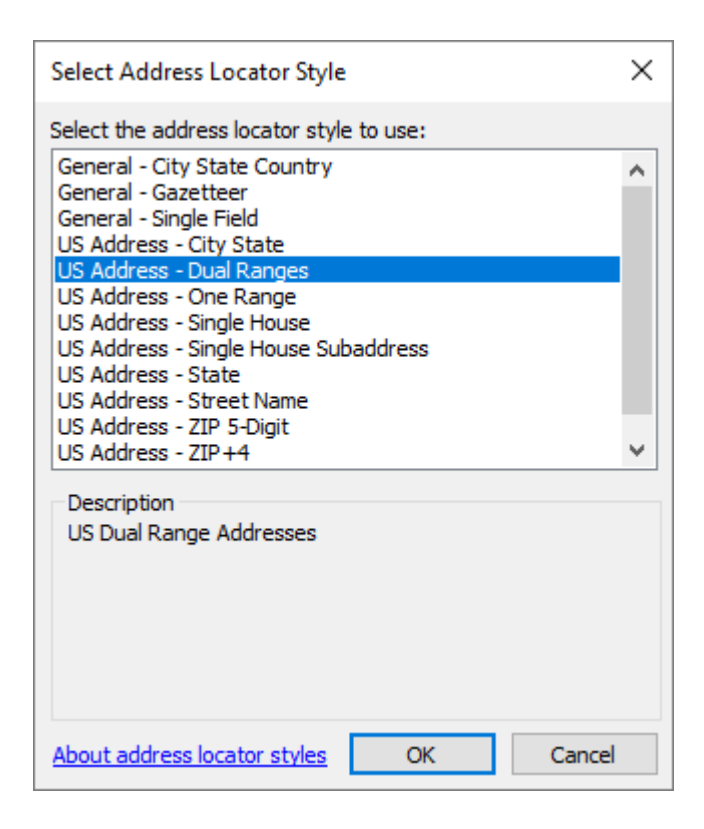

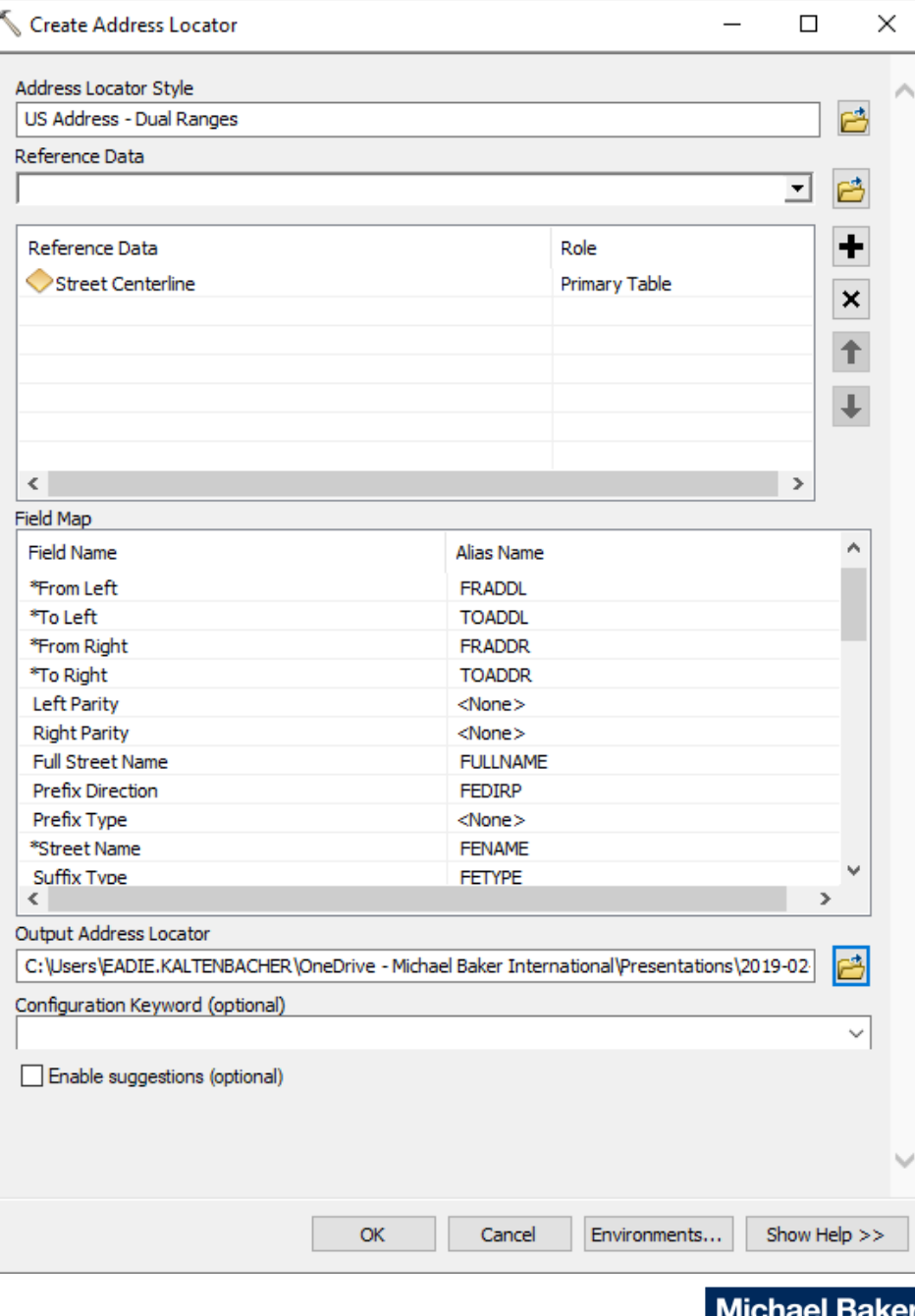

## Process

- 1. Export site address layer to table
- 2. Geocode table using Locator created in previous step
	- Add X,Y fields
- 3. Join geocoded table to site address layer based on Unique ID
	- Export table
- 4. Run XY To Line tool on this table
	- Draw lines from site address points to geocoded address points based on 2 sets of X,Y fields

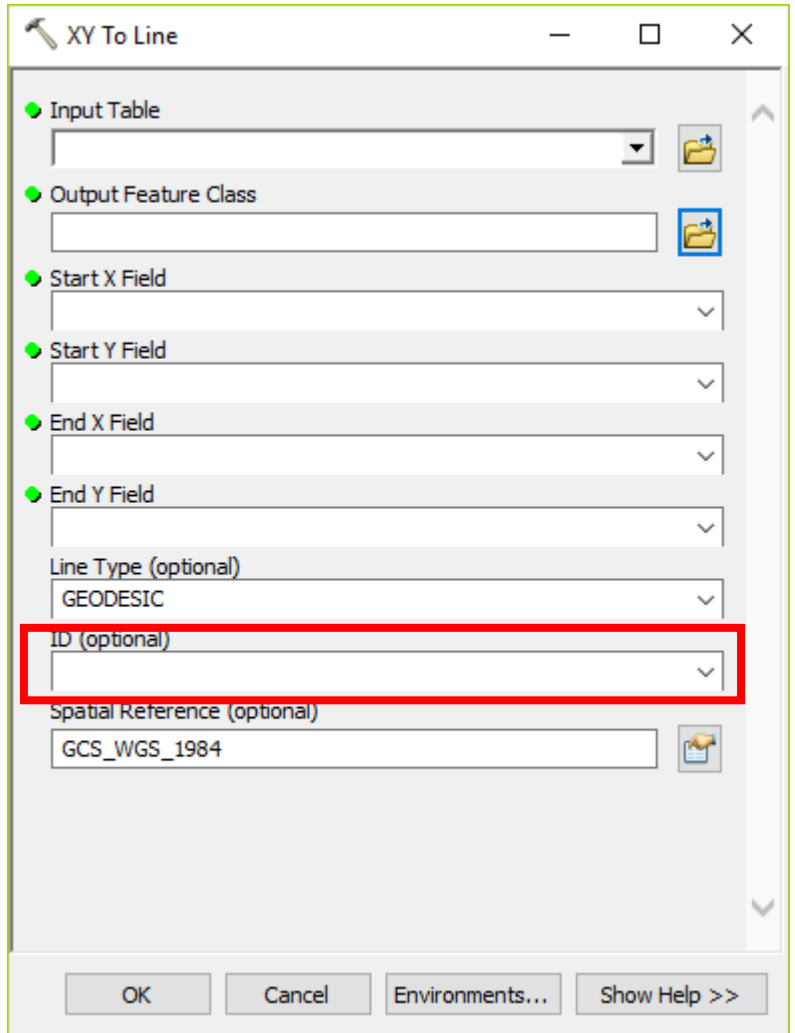

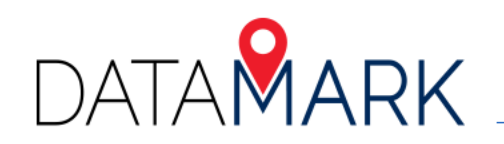

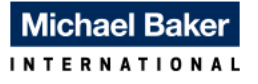

### Output: Fishbones

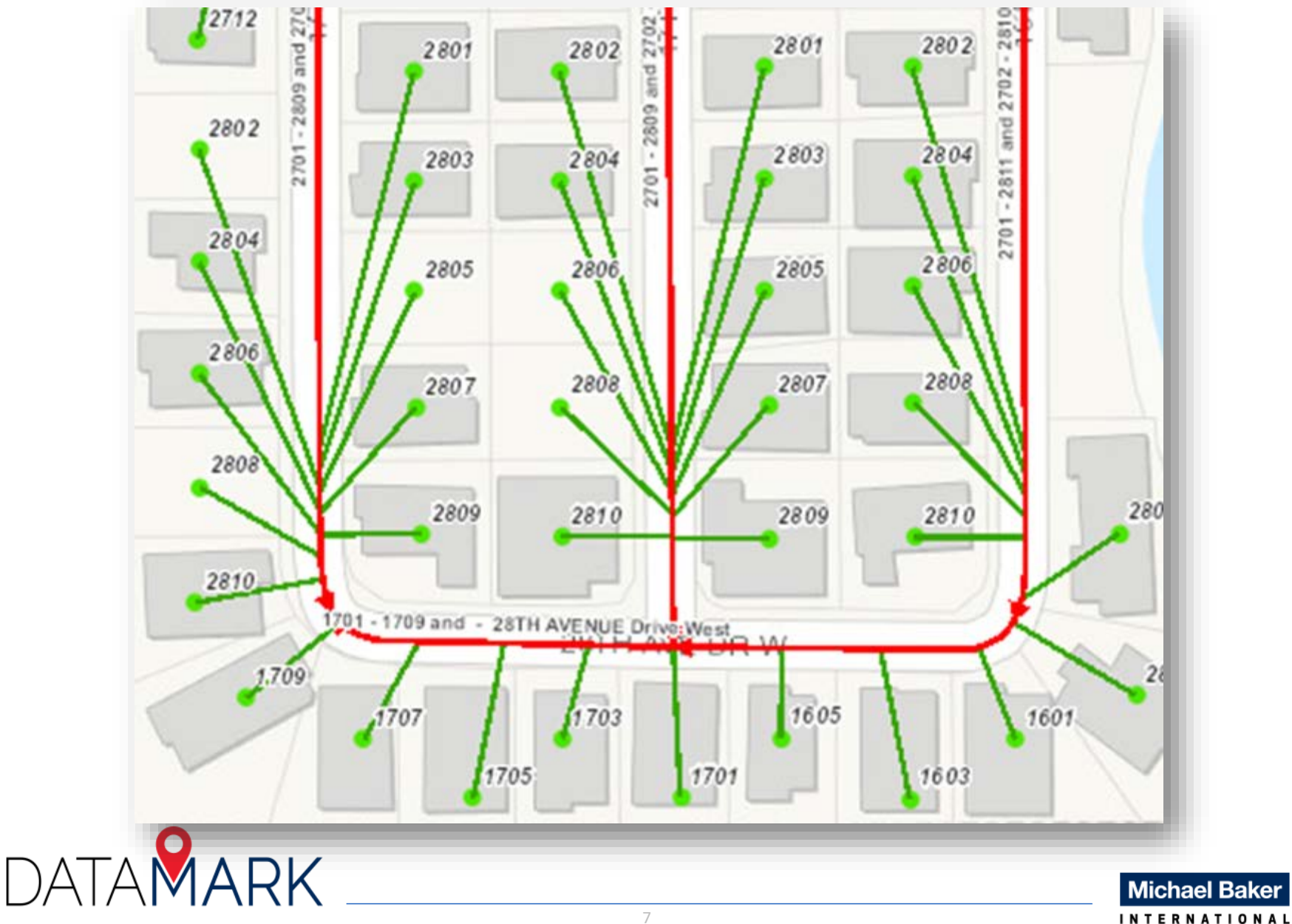

Reading the Bones: Odd/even issue between roads and addresses

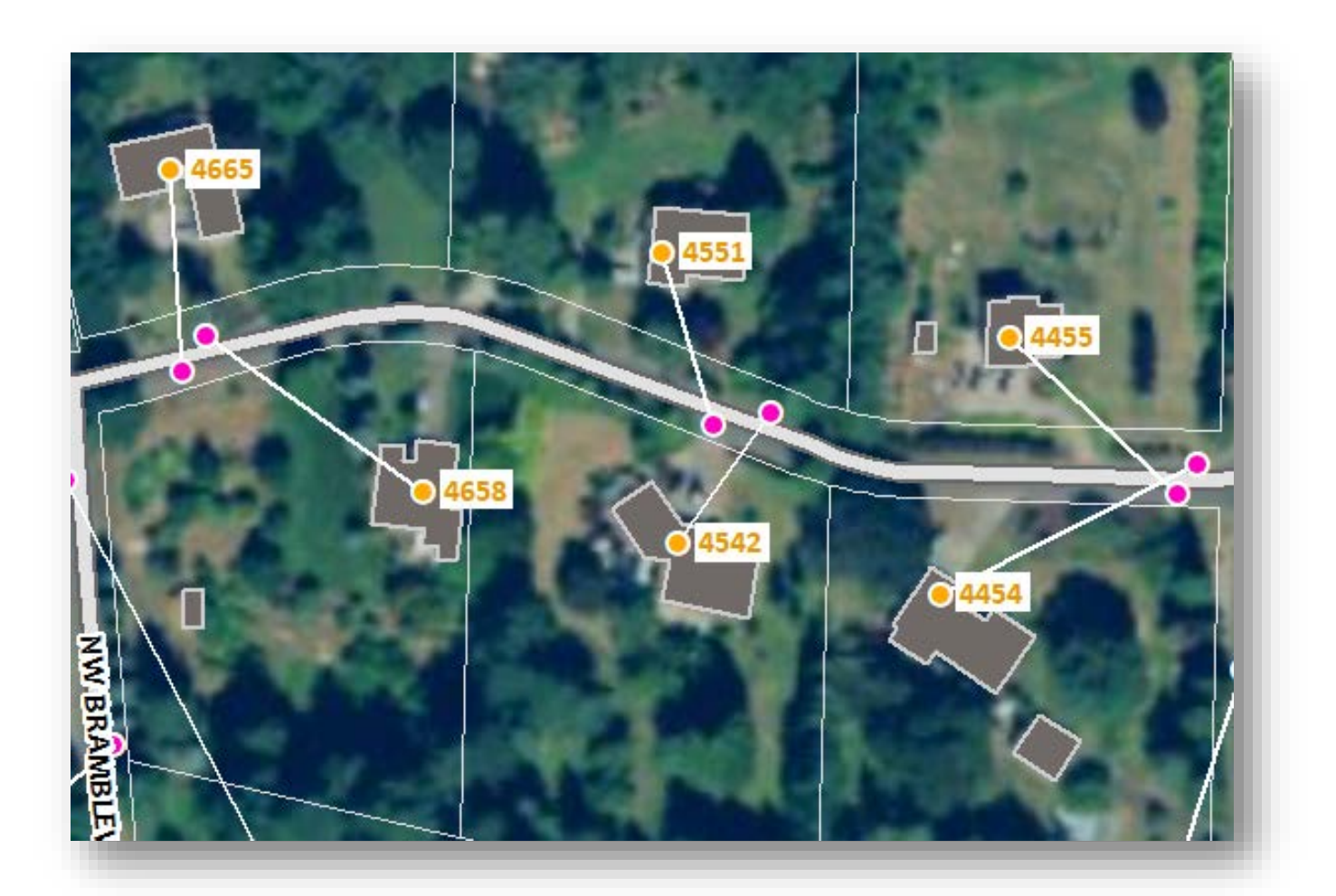

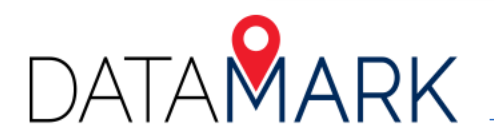

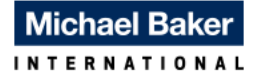

## Reading the Bones: Road range is flipped

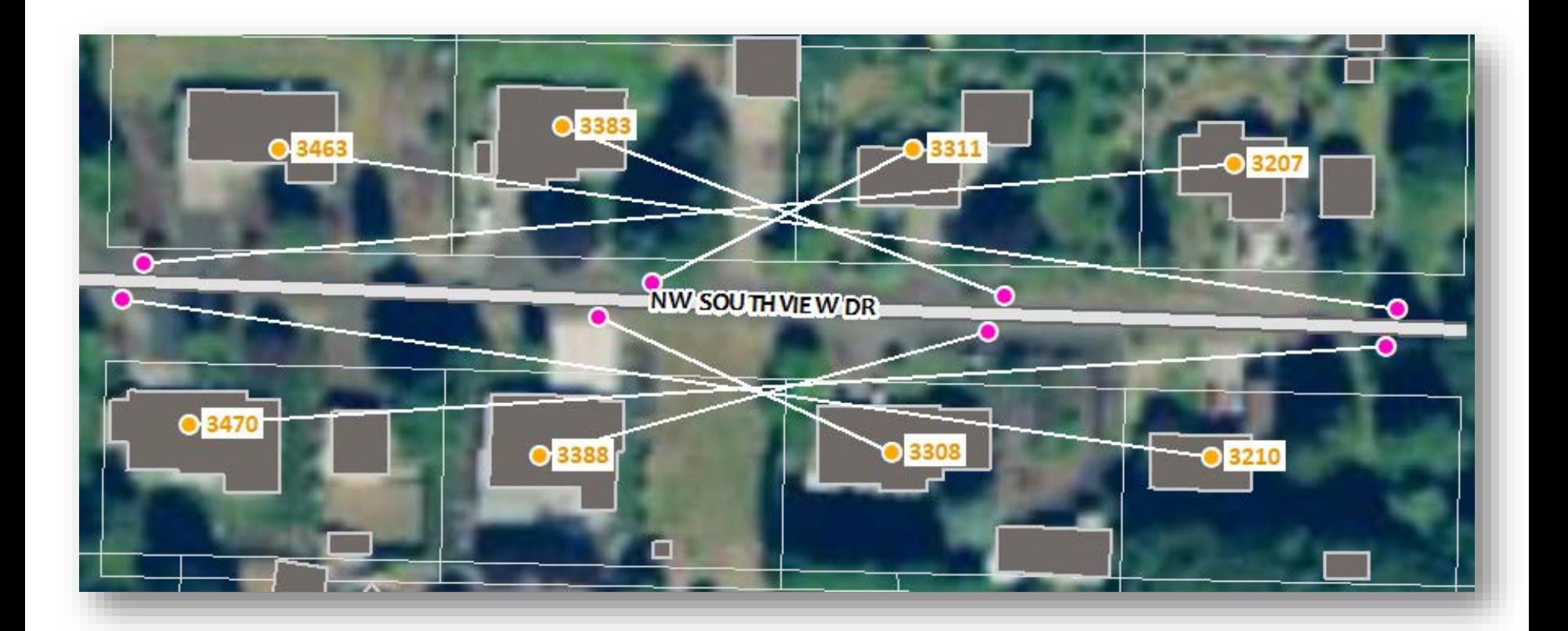

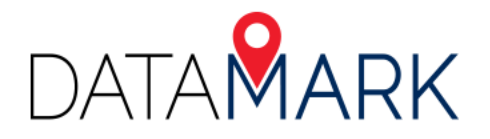

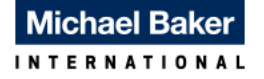

## Reading the bones: Addresses don't geocode to the correct road segment

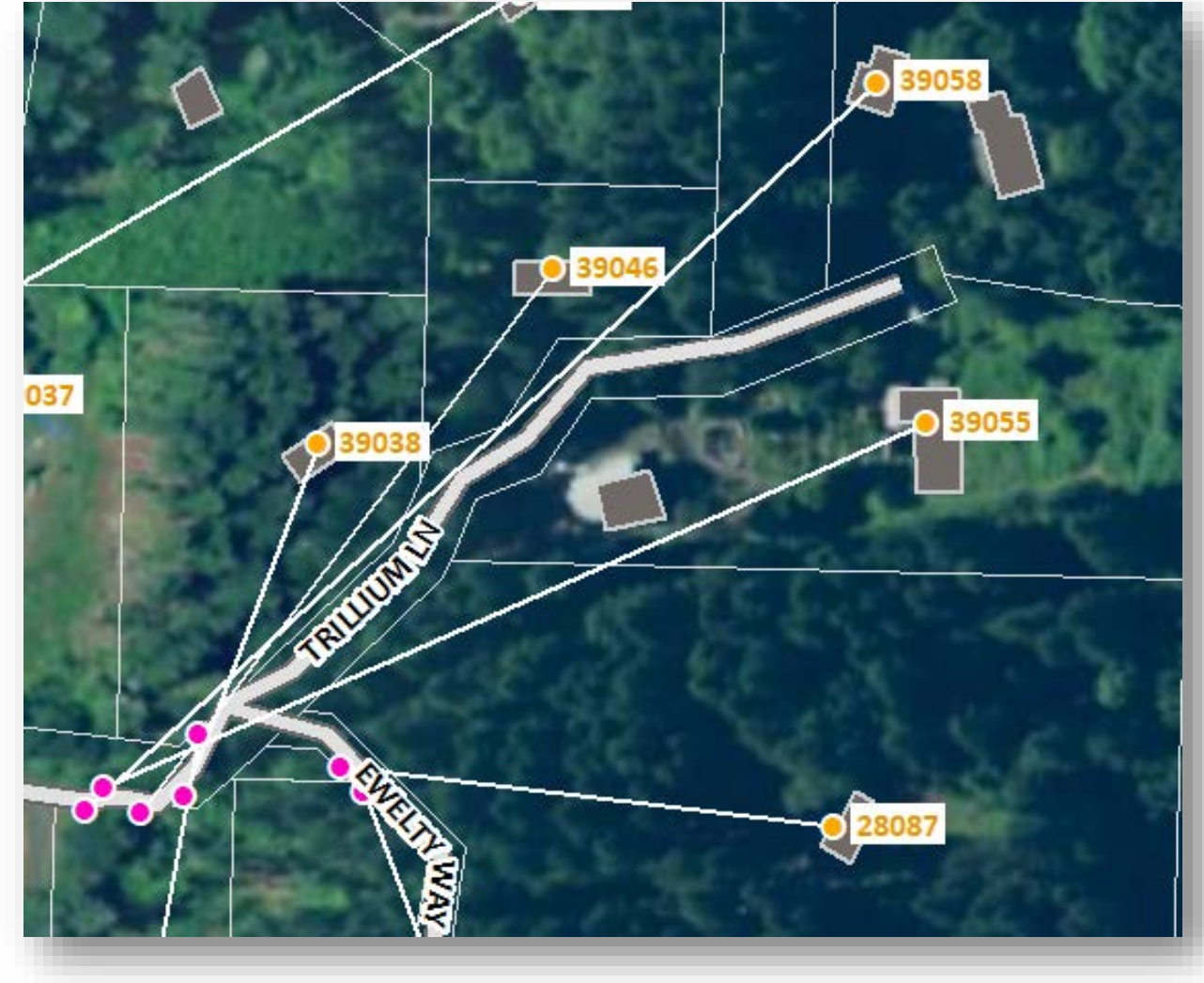

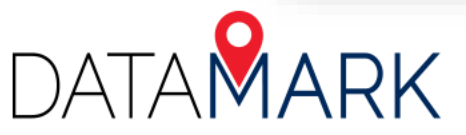

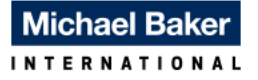

## Reading the bones: ??

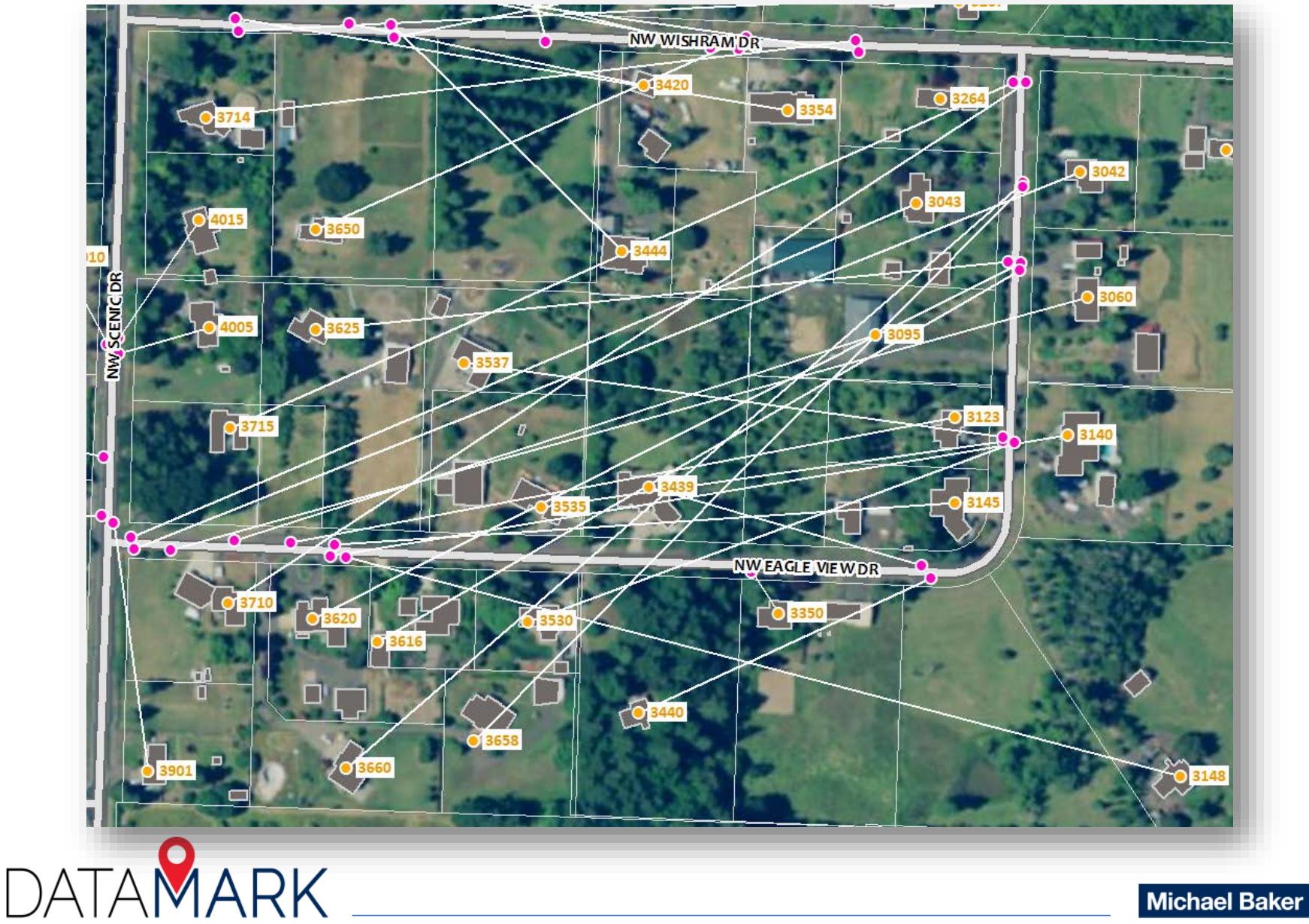

# **QUESTIONS**

Eadie Kaltenbacher, MBA, GISP

206-288-6018

Eadie.Kaltenbacher@mbakerintl.com

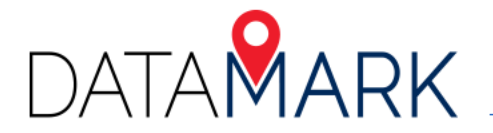

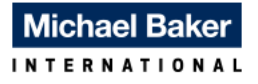